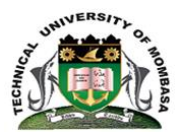

#### **INSTITUTE OF COMPUTING AND INFORMATICS**

**Select department**

#### **UNIVERSITY EXAMINATION FOR:**

# **INSTITUE OF COMPUTING AND INFORMATICS BACHELOR OF TECHNOLOGY IN INFORMATION TECHNOLOGY BACHELOR OF SCIENCE IN MATHEMATICS AND COMPUTER SCIENCE (BTIT/SEP 2013 Y3S1-JFT/BMCS 12S Y4S2) EIT 4310/EIT 4453: Advanced Web Application Programming Exam 1**

#### **END OF SEMESTER EXAMINATION**

**SERIES:APRIL2016**

#### **TIME:2HOURS**

## **DATE:Pick DateMay2016**

#### **Instructions to Candidates**

You should have the following for this examination *-Answer Booklet, examination pass and student ID* This paper consists of Choose No questions. AttemptChoose instruction. **Do not write on the question paper.**

## **Question ONE**

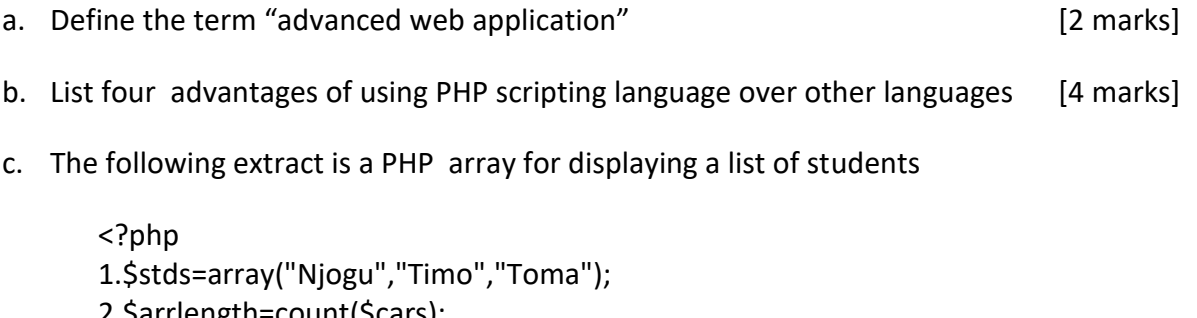

2.\$arrlength=count(\$cars); 3.for(\$x=0;\$x<\$arrlength;\$x++) { 4.echo \$stds[\$x]; 5. echo "<br>"; }  $6.?$ 

i. Show the output of the code [2 marks]

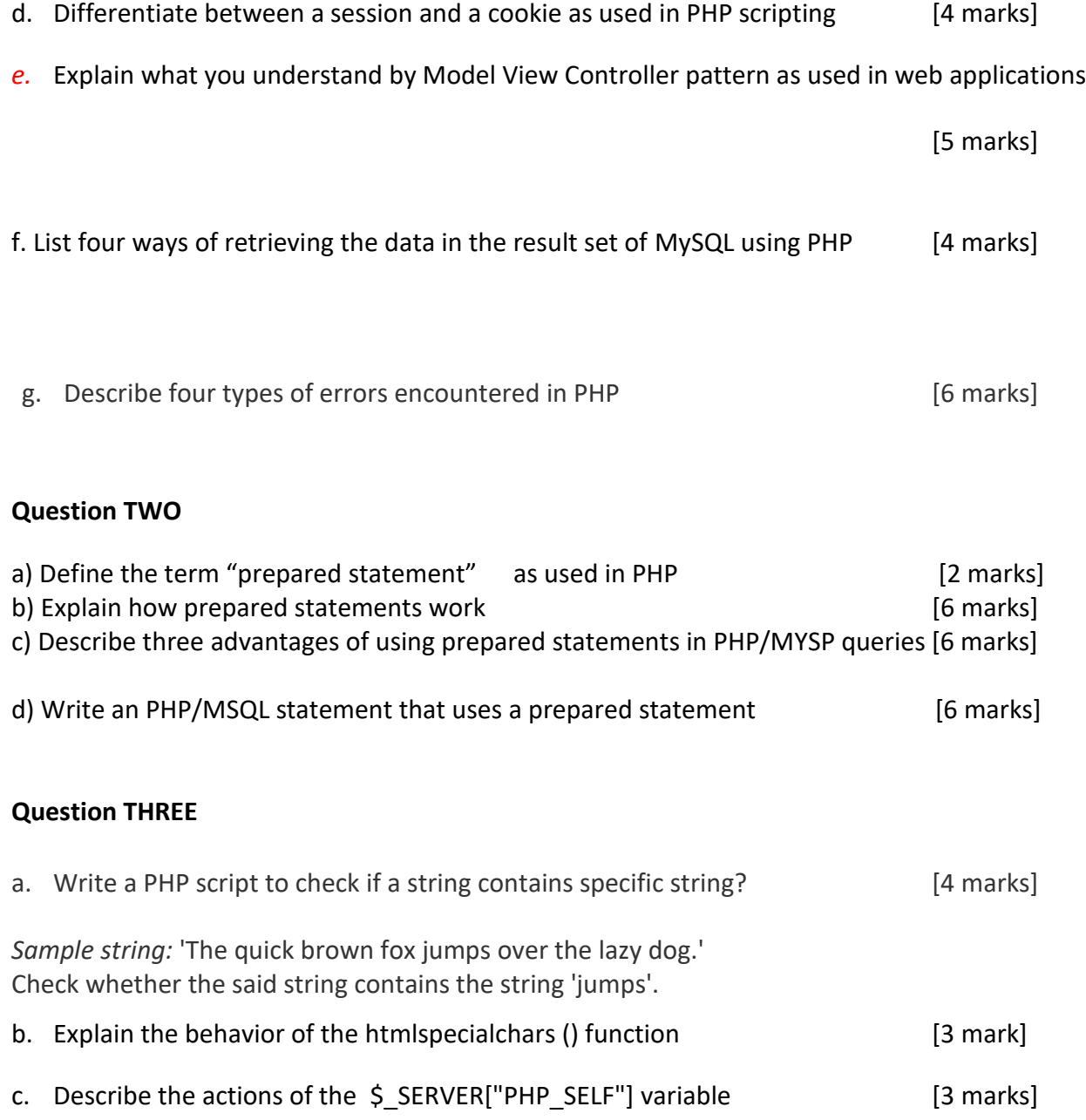

- d. Write a PHP/MYSQL script that selects the id, firstname and lastname columns from the students table and displays it on the page as follows. [10 marks]
- id: 1 Name: John Kamau
- id: 2 Name: Mary Mwajuma
- id: 3 Name: Julie Odoyo

#### **Question FOUR**

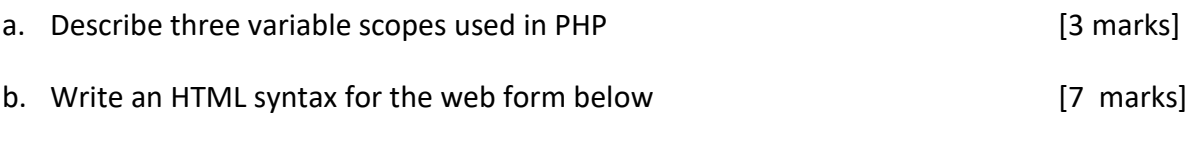

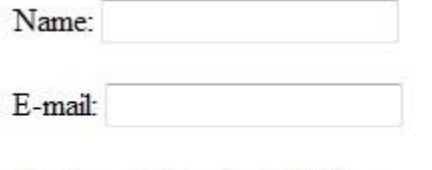

Gender: © Female © Male

Submit

c. Demonstrate using PHP code how the form can be validated against incorrect submission. [10 marks]

# \* required field.

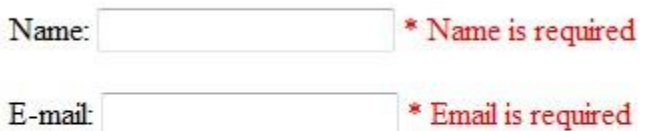

Gender: © Female © Male \* Gender is required

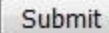

## **Question FIVE**

- a. Define the following PHP terms/Phrases [6 marks]
	- i. Polymorphism
	- ii. Data Abstraction.
	- iii. Encapsulation
	- iv. Constructor
- b. Here is a PHP code extract which defines a class of type Books:

# <?php

class Books {

```
 /* Member variables */
       var $price;
       var $title;
       /* Member functions */
       function setPrice($par){
         $this->price = $par;
       }
           function getPrice(){
        echo $this->price ."<br/>>hr/>";
       }
       function setTitle($par){
         $this->title = $par;
       }
          function getTitle(){
        echo $this->title ." <br/>>hr/>";
       }
     }
  ?>
i. Explain five key parts of the code. The set of the code set of the code set of the code set of the set of the code set of the set of the set of the set of the set of the set of the set of the set of the set of the set o
ii. Demonstrate how to create three books: maths, physics and chemistry using the new operator.
                                                                                                                             [3 marks]
```

```
iii. Show how to set title and prices for the three books by calling member functions. [6 marks]
```